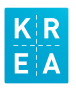

## PUESTA EN MARCHA ETIQUETADO

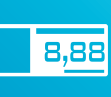

Ref: L-2960 TR / L-2960 / L-2360 (100 hojas)

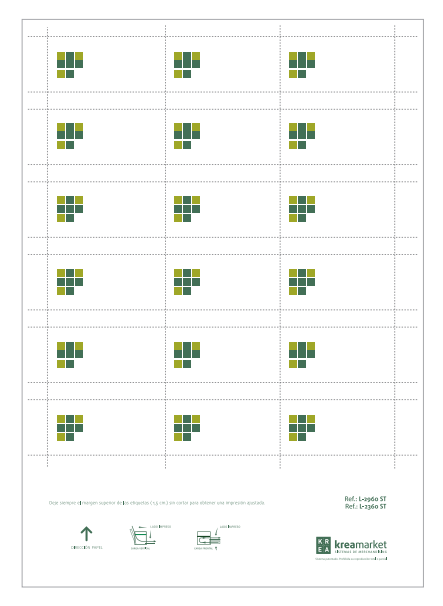

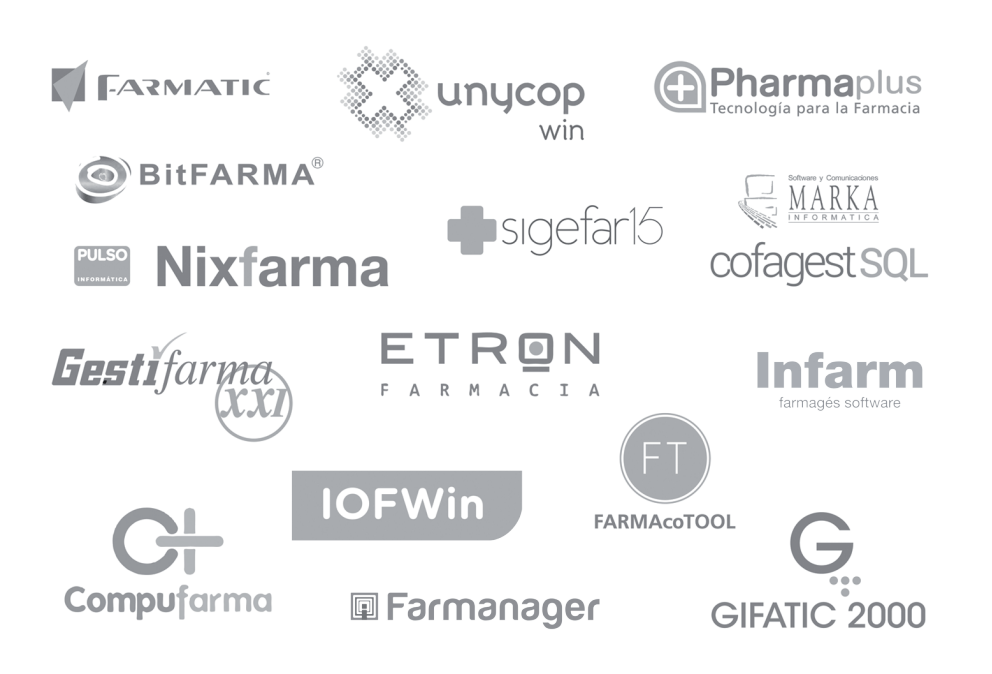

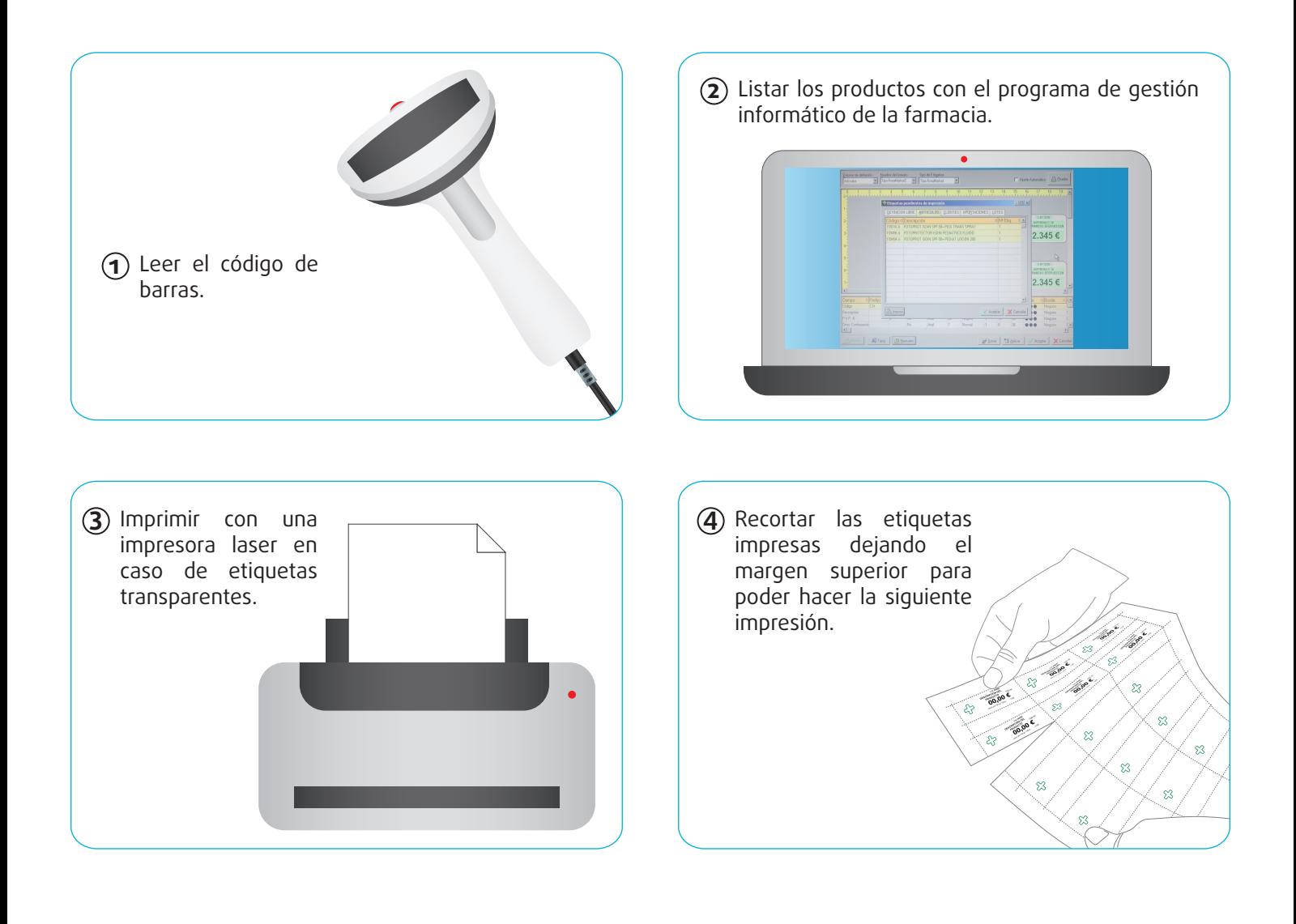